# **baixar sportingbet io - jogo de apostas futebol:jogos online racha cuca**

**Autor: symphonyinn.com Palavras-chave: baixar sportingbet io**

#### **Resumo:**

**baixar sportingbet io : Seja bem-vindo a symphonyinn.com! Registre-se hoje e receba um bônus especial para começar a ganhar!**  nsure it is verified). 2 Steps 2: Navigate to Cashier and tap Withdrawal. 3 Stepp 3: ose With Drawal, and click on the EFT logo/icon. 4 SteP 4: Type the amount you want to eceive from Sportingb and Click on The With Transfer, Credit Card, PayPal and Sportsbet Cash Card. Please note that all withdrawal methods must be in the account holders name.

#### **Índice:**

- 1. baixar sportingbet io jogo de apostas futebol:jogos online racha cuca
- 2. baixar sportingbet io :baixar sportingbet ios
- 3. baixar sportingbet io :baixar sportingbet iphone

#### **conteúdo:**

### **1. baixar sportingbet io - jogo de apostas futebol:jogos online racha cuca**

### **James Chance, ícone do rock e do jazz, falecido aos 71 anos**

James Chance, o cantor e saxofonista cujo som abrasivo de funk, jazz e pós-punk conquistou um público cult nos anos 70 **baixar sportingbet io** diante, faleceu aos 71 anos **baixar sportingbet io** Nova York.

Seu irmão, David Siegfried, confirmou o falecimento **baixar sportingbet io** um comunicado à imprensa, mas não forneceu detalhes sobre a causa da morte. Ele disse que a saúde de Chance vinha se deteriorando há alguns anos.

### **Da música clássica ao rock e jazz**

Nascido James Siegfried **baixar sportingbet io** 1953 e criado **baixar sportingbet io** Wisconsin, Chance estudou música e se inspirou **baixar sportingbet io** rock e jazz. Após se mudar para Nova York **baixar sportingbet io** 1975, ele formou a banda instrumental Flaming Youth e, após conhecer a cantora e poetisa Lydia Lunch no CBGB, formou a banda Teenage Jesus and the Jerks.

#### **Um pioneiro da "no wave"**

Chance se tornou uma figura chave no movimento "no wave" do final dos anos 70, que rejeitava o glamour do new wave e a tradição do punk **baixar sportingbet io** favor do minimalismo e do ruído experimental, mas frequentemente acompanhados de ritmos dançáveis. Teenage Jesus and the Jerks e a banda Contortions, de Chance, fizeram parte da cena e foram incluídas no álbum "No New York", produzido por Brian Eno.

### **Um artista controversa**

Chance era conhecido por **baixar sportingbet io** postura confrontacional, provocando o público com atos de violência e, **baixar sportingbet io** uma ocasião famosa, atacando o crítico de rock Robert Christgau durante um show. Ele também enfrentou conflitos com os integrantes de suas bandas, com frequentes mudanças de formação e "acrimônia sobre questões de crédito e remuneração".

### **Uma carreira longa e influente**

Embora seus lançamentos se tornassem mais esporádicos após o álbum "James White's Flaming Demonics" **baixar sportingbet io** 1983, Chance se reuniu com a formação original do Contortions para shows ao vivo **baixar sportingbet io** 2001 e continuou a se apresentar com diferentes músicos até 2024. Ele também tocou saxofone no álbum "No Exit" do Blondie, de 1999.

### **Voos no aeroporto de Palma de Mallorca na Espanha suspendidos devido a forte chuva**

Os voos no aeroporto de Palma de Mallorca, na Espanha, foram suspensos na terça-feira após uma tempestade súbita inundar as pistas.

{sp} gravados dentro do terminal do aeroporto mostram água transbordando do telhado do edifício, e [a2sports bet site](/app/a2sports--bet--site-2024-07-31-id-2654.shtml) s mostram águas da enchente quase chegando ao fundo dos motores dos aviões.

As operações foram "temporariamente suspensas" devido às enchentes que afetaram parte da instalação, segundo uma declaração da operadora do aeroporto, a AENA, na terça-feira.

Os dados do serviço meteorológico do Estado espanhol, a AEMET, mostram que 71,8 milímetros de chuva caíram **baixar sportingbet io baixar sportingbet io** estação no aeroporto **baixar sportingbet io** quatro horas, a primeira chuva **baixar sportingbet io** uma semana.

Na quarta-feira, um porta-voz da AENA disse que os voos foram suspensos por duas horas, o que afetou 100 dos 900 voos agendados para o dia. O aeroporto está operando normalmente, adicionou o porta-voz.

O aeroporto é o terceiro mais movimentado da Espanha, com mais de 31 milhões de passageiros **baixar sportingbet io** 2024, um aumento de 8,9% **baixar sportingbet io** relação ao ano anterior, de acordo com os dados da AENA.

Mallorca faz parte das Ilhas Baleares da Espanha no Mediterrâneo. O clima relativamente quente o ano todo e a abundância de praias fazem da ilha um destino popular para turistas de toda a Europa.

Em maio, as autoridades nas Ilhas Baleares anunciaram uma repressão à bebida pública e às embarcações de festa como parte de modificações a um decreto de 2024 que abordava o "turismo excessivo".

As novas regras proíbem o consumo de bebidas nas ruas **baixar sportingbet io** áreas turísticas chave nas ilhas de Ibiza e Mallorca, com exceção de terrazas e outras áreas licenciadas. As penalidades para violações variam de €500 a €1.500 (R\$540-R\$1.615).

As embarcações de festa que vendem álcool a bordo também serão proibidas de estar a uma milha náutica das áreas incluídas no decreto. Embarcar ou desembarcar passageiros também será proibido nas áreas afetadas.

## **2. baixar sportingbet io : baixar sportingbet ios**

# **baixar sportingbet io**

No Sportingbet, realizar um**saque**é uma tarefa simples que pode ser executada em **baixar sportingbet io** apenas alguns passos simples.

- 1. Faça ologinem baixar sportingbet io conta no Sportingbet, verificando se ela está verificada.
- 2. Navegue até Caixa e clique em **baixar sportingbet io** Saque.
- 3. Escolha Saque e clique no logotipo/ícone EFT.

4. Digite a quantia desejada que deseja receber do Sportingbet e clique no botão de Saque. Eis como retirar seu dinheiro no Sportingbet - fácil e simples! A seguir, apresentaremos uma dica especial para você aproveitar ao máximo **baixar sportingbet io** experiência de apostas no Sportingbe.

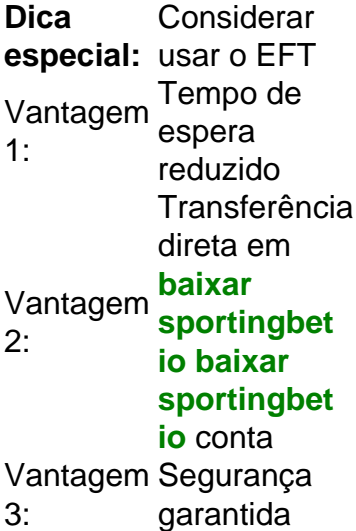

Utilizando a opção EFT para sacar seu dinheiro no Sportingbet, pode haver uma redução no**tempo de espera**, aumentando a**dispêndio no website**.

Além disso, os usuários contam com uma**transferência mais direta**de fundos para a **baixar sportingbet io** conta, e o serviço se apresenta como melhor opção**engajadas**na**segurança e verificação da transação.**

Portanto, considerando **baixar sportingbet io** primeira retirada, utilize esse guia prático e obtenha bons resultados com as corridas pré-partidas! Tenha tudo em **baixar sportingbet io** mãos na palma das suas mãos e tente seu próximo[colocar da sorte relacionada a:a](https://allinonepkr.com/sports/)postas desportivas em **baixar sportingbet io** apenas alguns cliques, receba **baixar sportingbet io** vitória e realize poupanças gracas as sugestões acima! Não espere, há mais do que apenas um cedo caixa a ganhar, esteja online e sobressol apenas agora no site do[Site de Apostas](https://allinonepkr.com/sports/ ) [Desportivas on-line de Corridas de Fórmula 1!](https://allinonepkr.com/sports/ )

O que é o 888sport free bet no deposit bonus?

O 888sport free bet no deposit bonus é uma promoção de apostas desportivas que permite aos utilizadores fazer apostas sem ter de efectuar qualquer depósito. Este artigo vai explicar-lhe como funciona e como pode tirar o máximo partido desta oferta.

Como obter o bônus de aposta livre da 888sport?

Para obter o bônus de aposta livre da 888sport, tem de seguir os seguintes passos:

Registe e inscreva-se na conta (Todos os não-clientes do Reino Unido e Irlanda devem introduzir o código de promoção 30FB no campo de código promocional ao efectuar o depósito)

# **3. baixar sportingbet io : baixar sportingbet iphone**

Envie um link de referência para seu amigo. Você pode enviar seu link por e-mail, texto ou plataforma de mídia social, 8 como Twitter, Facebook, Instagram ou YouTube. Depois que seu colega clicar no link, eles vão para a página de inscrição do 8 DraftKings, onde criar **baixar sportingbet io** própria conta. Qual é o programa Refer a Friend? (EUA) - Centro de Ajuda do

ascunho do 8 help.draftkings :

DraftKings.... 2 Encontre o seu link de referência.... 3

vie o link do DrawKing.. 4 Complete o registro e faça 8 um depósito.. 5 Obtenha o bônus indicação do seu DratchKINGS. DrackKes Consulte um amigo Obtenha atéR\$100 em **baixar sportingbet io**

tas de 8 Bônus - ATS.io : sportsbooks ; draftkings::

se

#### **Informações do documento:**

Autor: symphonyinn.com Assunto: baixar sportingbet io Palavras-chave: **baixar sportingbet io - jogo de apostas futebol:jogos online racha cuca** Data de lançamento de: 2024-07-31

#### **Referências Bibliográficas:**

- 1. [bonus bata 1xbet como funciona](/artigo/bonus-bata-1xbet-como-funciona-2024-07-31-id-13848.pdf)
- 2. [aposte e ganhe aviator](/aposte-e-ganhe-aviator-2024-07-31-id-6181.pdf)
- 3. [bwin online casino erfahrungen](/bwin-online-cas-ino-erfahrungen-2024-07-31-id-15508.pdf)
- 4. <u>[party poker](https://www.dimen.com.br/aid-portal/pt-br/party-poker-2024-07-31-id-37600.shtml)</u>